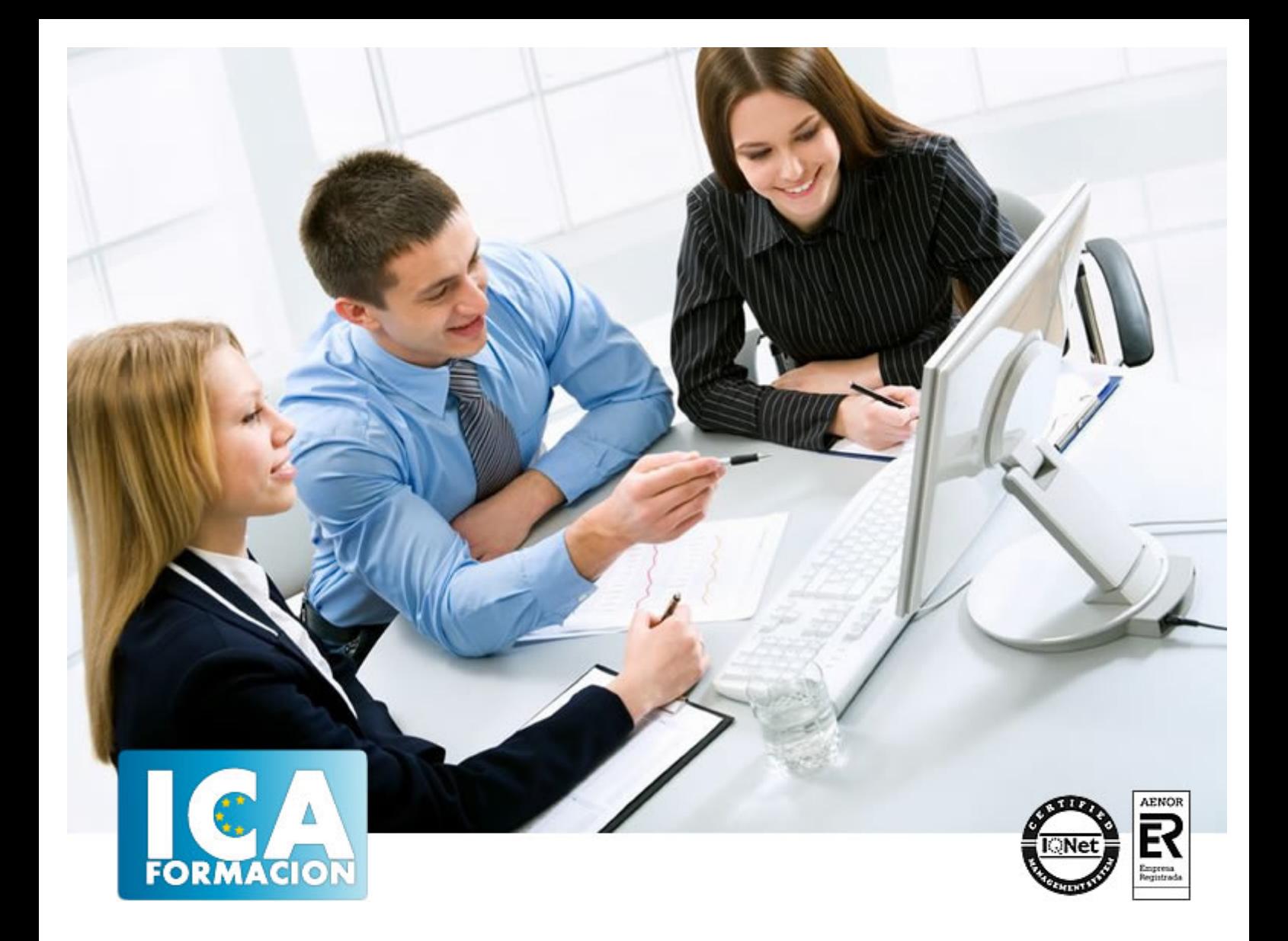

# Presto 11

Presto 11

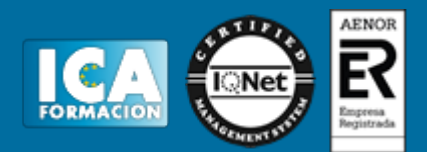

**Presto 11**

**Duración:** 80 horas

**Precio:** consultar euros.

**Modalidad:** e-learning

#### **Metodología:**

El Curso será desarrollado con una metodología a Distancia/on line. El sistema de enseñanza a distancia está organizado de tal forma que el alumno pueda compatibilizar el estudio con sus ocupaciones laborales o profesionales, también se realiza en esta modalidad para permitir el acceso al curso a aquellos alumnos que viven en zonas rurales lejos de los lugares habituales donde suelen realizarse los cursos y que tienen interés en continuar formándose. En este sistema de enseñanza el alumno tiene que seguir un aprendizaje sistemático y un ritmo de estudio, adaptado a sus circunstancias personales de tiempo

El alumno dispondrá de un extenso material sobre los aspectos teóricos del Curso que deberá estudiar para la realización de pruebas objetivas tipo test. Para el aprobado se exigirá un mínimo de 75% del total de las respuestas acertadas.

El Alumno tendrá siempre que quiera a su disposición la atención de los profesionales tutores del curso. Así como consultas telefónicas y a través de la plataforma de teleformación si el curso es on line. Entre el material entregado en este curso se adjunta un documento llamado Guía del Alumno dónde aparece un horario de tutorías telefónicas y una dirección de e-mail dónde podrá enviar sus consultas, dudas y ejercicios El alumno cuenta con un período máximo de tiempo para la finalización del curso, que dependerá del tipo de curso elegido y de las horas del mismo.

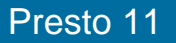

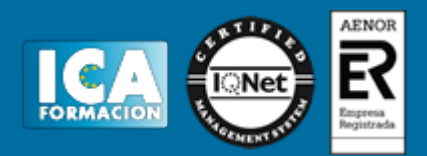

### **Profesorado:**

Nuestro Centro fundado en 1996 dispone de 1000 m2 dedicados a formación y de 7 campus virtuales.

Tenemos una extensa plantilla de profesores especializados en las diferentes áreas formativas con amplia experiencia docentes: Médicos, Diplomados/as en enfermería, Licenciados/as en psicología, Licencidos/as en odontología, Licenciados/as en Veterinaria, Especialistas en Administración de empresas, Economistas, Ingenieros en informática, Educadodores/as sociales etc…

El alumno podrá contactar con los profesores y formular todo tipo de dudas y consultas de las siguientes formas:

-Por el aula virtual, si su curso es on line -Por e-mail -Por teléfono

#### **Medios y materiales docentes**

-Temario desarrollado.

-Pruebas objetivas de autoevaluación y evaluación.

-Consultas y Tutorías personalizadas a través de teléfono, correo, fax, Internet y de la Plataforma propia de Teleformación de la que dispone el Centro.

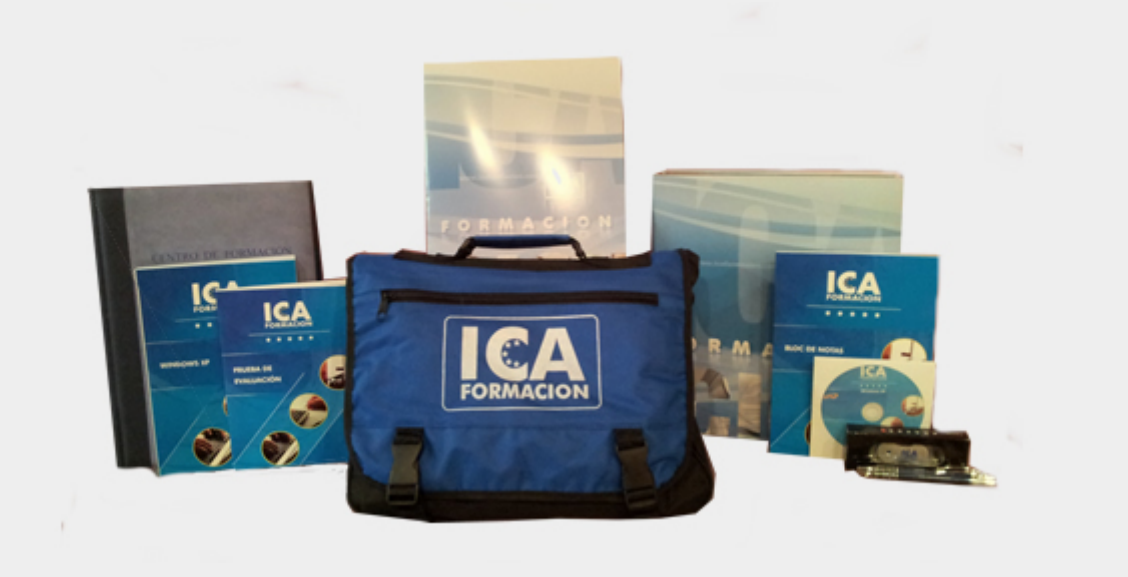

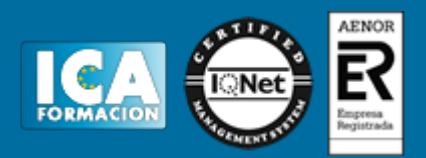

# **Titulación:**

Una vez finalizado el curso, el alumno recibirá por correo o mensajería la titulación que acredita el haber superado con éxito todas las pruebas de conocimientos propuestas en el mismo.

## **Programa del curso:**

Introducción Introducción ¿Para qué sirve Presto? Actualización del programa Objetivo de este libro Estructura Modular de Presto Perfiles de Uso de Presto

El entorno de trabajo Introducción Abrir y Cerrar del programa Presto Crear y gestión de archivo de presto Elementos del entorno de trabajo Ventanas. Generalidades Principales ventanas utilizadas para introducir datos Ventanas de diálogo utilizadas para la incorporación de datos complementarios Guardar archivos Gestión de Obras Apariencia y generalidades del entorno de trabajo Exportar perfil de usuario Calcular obra

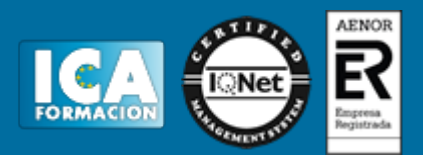

Configuración, Vista preliminar e impresión

Creación de un proyecto

Introducción

Creación de un proyecto nuevo

Parámetros generales de una obra

Características de la ventana de presupuesto

Estructura jerárquica de un presupuesto

Conceptos y Naturalezas

Relaciones

Creación de capítulos

Edición de conceptos

Creación de partidas o unidades de obra manualmente

Codificación de elementos básicos o por naturaleza

Introducción de elementos básicos o por naturaleza

Conceptos Auxiliares

Banco de precios

Conformación de capítulos

Medición

Introducción

Ventana subordinada Mediciones

Realizar mediciones

Condiciones iniciales del presupuesto

Adicionales al presupuesto inicial

Creación de una nueva actividad

Mediciones introducidas

Precio de costes de la obra

Ajuste del presupuesto y margen de beneficios

Codificación decimal de capítulos y partidas

Certificación Introducción Conceptos utilizados en certificaciones Tipos de certificaciones Entornos de trabajo utilizados para certificar

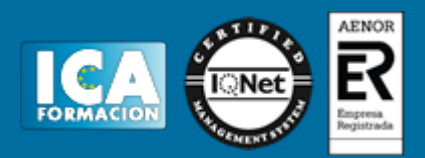

**Certificaciones** Previsión de certificaciones

Finalización de proyecto Introducción Formas de presentación de datos en Presto Configuración del entorno de trabajo Datos en Excel Acceso y personalización de informes Principales informes asociados a presupuestos, mediciones y certificaciones Presupuesto ciego Variables de los informes

Contenido del CD:

Tutorial interactivo compuesto por resúmenes animados, simulaciones del programa y ejercicios de autoevaluación.